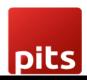

Implementation Guide

**Wallee Payment Acquirer Plugin** 

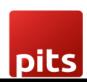

# Table of Contents

| 1.0 Introduction                          |   |
|-------------------------------------------|---|
| 1.1 Features                              | 3 |
| 1.2 Screenshots                           | 4 |
| 1.3 Technical Requirement/Compatible with | 8 |
| 1.4 Release Note                          | 6 |

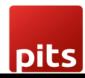

### 1.0 Introduction

Wallee Extension from PIT Solutions is a connector between wallee and Odoo Web Shop. It is a standardised way to accept payments via a multitude of different payment providers in the world. It is a single payment gateway to send payments to Adyen, Braintree, Ingenico, Heidelpay, PostFinance, Concardis, FirstData, Datatrans, SagePay, Barclaycard, etc. Beside the payment processing wallee offers a wide range of additional features like reconciliation. This extension connects Odoo shop users to the payment hub, which has more than 50 payment gateways and processors linked to it. The Connector works with the help of the Rest API's. This reduces the tendency of customers abandoning their cart when their preferred payment gateway is missing in the payment page. It also connects the user to the different payment service provider APIs and thereby lowering the costs of using payment routing

.

### 1.1 Features

Version: 9 - 16.0:

- Easy to install
- Flexible
- User-friendly and configurable as per one's requirements
- Multiple payment methods
- Maintain Transaction
- Customizable system notifications
- Iframe Integration
- Support payment gateways such as PayPal, Bank Transfer, MasterCard, Online banking, Skrill, Alipay, SOFORT Banking, Invoice, Postfinance.
- Support payment processors such as Braintree, PostFinance, Barclaycard, Alipay Global, Datatrans, Concardis.

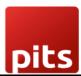

## 1.2 Screenshots

Screenshot 1: Odoo backend configuration:

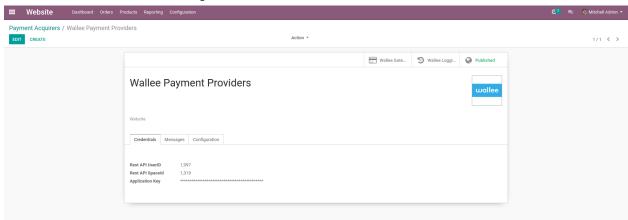

The Wallee Extension can be configured by specifying the details required:

Rest API UserID: Application User ID created from app-wallee.com

Rest API SpaceID: Space ID created from app-wallee.com

Application Key: Application Key generated from app-wallee.com

Screenshot 2: Multiple Payment Methods:

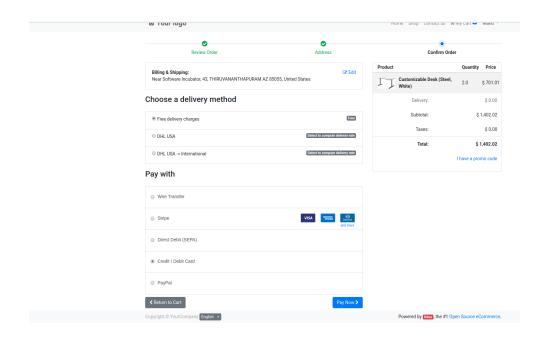

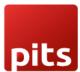

### Screenshot 3: Iframe Payment Processing

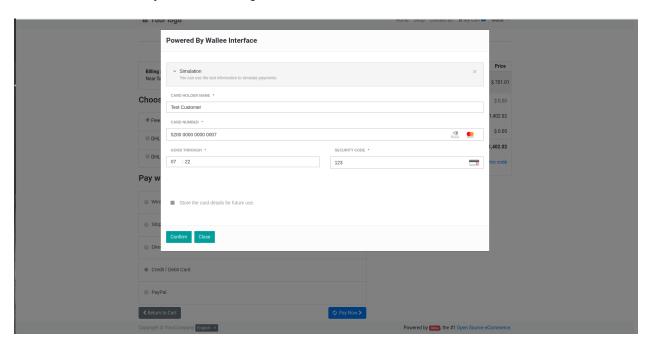

#### Screenshot 4: Order Confirmation

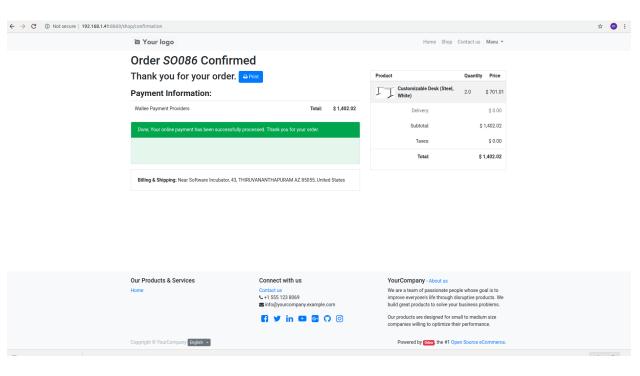

Document No: 1 Ver.1 Page 5 of 6

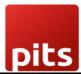

#### Screenshot 5: Order Failed

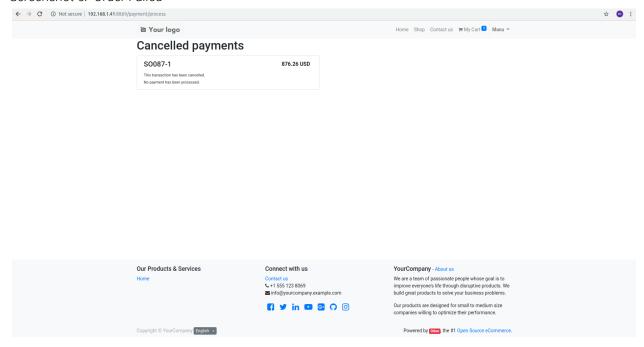

# 1.3 Technical Requirements / Compatible With:

Technical Requirements: Odoo Sales, Payment and Website Module

Compatible with ODOO version 9, 10, 11, 12 and 13

## 1.4 Release Note:

Odoo 16 Migration